## **ibec\_ftp\_Quit**

## **Syntax**

function ibec\_ftp\_Quit(FTPSession : variant);

From: <http://ibexpert.com/docu/>- **IBExpert**

Permanent link: **[http://ibexpert.com/docu/doku.php?id=05-ibexpert-ibeblock-functions:05-16-ftp-server-functions:ibec\\_ftp\\_quit](http://ibexpert.com/docu/doku.php?id=05-ibexpert-ibeblock-functions:05-16-ftp-server-functions:ibec_ftp_quit)**

Last update: **2023/05/08 11:53**

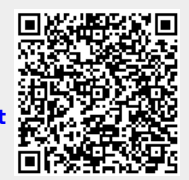